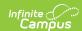

## **Record 3 - Withdrawals (Kentucky)**

Last Modified on 03/11/2024 8:44 am CDT

Report Logic | Generating the Extract | Data Elements for R3 - Withdrawals (Annual Report, Withdrawals Count)

#### **PATH:** KY State Reporting > SAAR Report > R3 Withdrawals

The R3-Withdrawal (Annual report, withdrawals count) report returns a count of each withdrawn enrollment in the selected school(s) that took place any time during the date range entered on the extract editor.

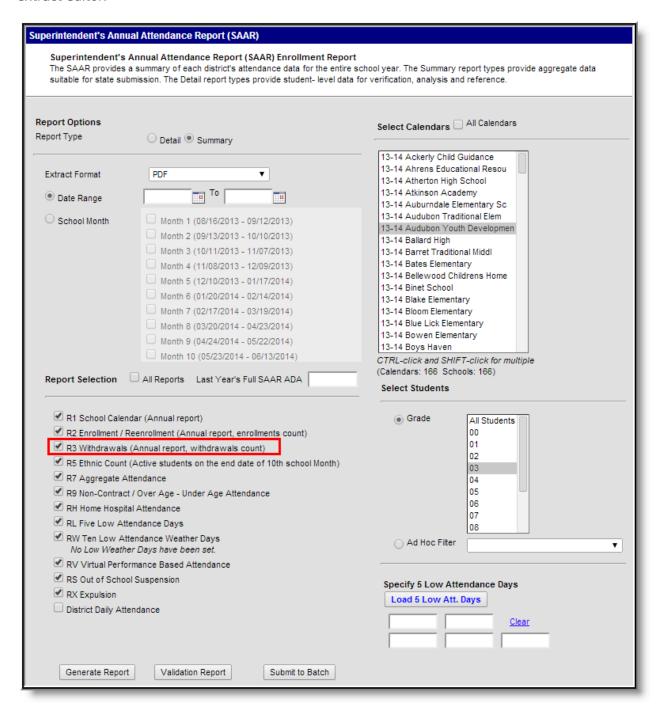

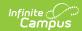

Image 1: R3 Withdrawals (Annual report, withdrawals count) Editor

## **Report Logic**

This report excludes over age and under age students. Students meeting any of the following criteria are not reported:

- Students marked "Perkins Only."
- Students marked "State Exclude" on enrollment, calendar or grade.
- Students in grade levels 95, 96, 97, 98 and 99. These grades will not be used in calculations or displayed as line items.

The actual withdrawal code is not considered in report criteria. All withdrawal codes are counted as long as they take place before the last day of the year.

- Includes ALL withdrawal codes except those that take place on the last instructional day. The last school day is excluded from this report in order to not skew overall results when SAAR is run after the school year is closed.
- Includes only withdrawal activity that takes place during the dates specified in the Extract Editor.

#### Generating the Extract

- Select the desired **Report Type**. Report Selection options vary depending on the Report Type selected.
- 2. Select the **Extract Format** from the dropdown list.
- 3. Enter a **Date Range** to review data for one or more school months or select which school months should be included in the report. Leaving the Date Range blank reports the entire year.
- 4. Mark the **R3 Withdrawals** checkbox.
- 5. Select the appropriate **Calendars** to include in the report.
- 6. Select the appropriate **Grade** (or select an **Ad Hoc Filter**)
- 7. Specify **5 Low Attendance Days** by selecting the **Load 5 Low Att. Days** button (optional).
- 8. Select **Validation Report** to see if the report has been set up correctly.
- Select the **Generate Report Button**. The report will appear in a separate window in the specified Extract Format.

For more information about the SAAR Extract Editor see the SAAR (Kentucky) article.

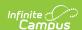

| 920 E/ | ducatio | -        | enerate on | 794 | PUBL | nui | 111 | iun in |     |     |          |          | Su  |     | Recor<br>School | s Annua<br>rd Form<br>Month: 1<br>: 17 Sch | at: 3 - V | Vithdrav<br>5, 6, 7, 8, | wals<br>9, 10 | ) Repor | t   |     |       |
|--------|---------|----------|------------|-----|------|-----|-----|--------|-----|-----|----------|----------|-----|-----|-----------------|--------------------------------------------|-----------|-------------------------|---------------|---------|-----|-----|-------|
| [      | aucutio | nai itoo | ource      |     |      |     |     |        |     | ٧   | Vithdraw | val Code | s   |     |                 |                                            |           |                         |               |         |     |     |       |
| Grade  | W01     | W02      | W07        | W08 | W09  | W12 | W17 | W20    | W21 | W22 | W23      | W24      | W25 | W26 | W27             | W28                                        | W29       | W30                     | G01           | G02     | G03 | G04 | Total |
| 12     | 0       | 0        | 0          | 0   | 0    | 0   | 0   | 0      | 0   | 1   | 0        | 0        | 0   | 0   | 0               | 0                                          | 0         | 0                       | 0             | 0       | 0   | 0   | 1     |
| 14     | 0       | 0        | 0          | 0   | 0    | 0   | 0   | 0      | 0   | 1   | 0        | 0        | 0   | 0   | 0               | 0                                          | 0         | 0                       | 0             | 0       | 0   | 0   | 1     |
| Total  | 0       | 0        | 0          | 0   | 0    | 0   | 0   | 0      | 0   | 2   | 0        | 0        | 0   | 0   | 0               | 0                                          | 0         | 0                       | 0             | 0       | 0   | 0   | 2     |
| 018 Hi | gh Sch  | iool     |            |     |      |     |     |        |     |     |          |          |     |     |                 |                                            |           |                         |               |         |     |     |       |
| [      |         |          |            |     |      |     |     |        |     | V   | Vithdraw | val Code | s   |     |                 |                                            |           |                         |               |         |     |     |       |
| Grade  | W01     | W02      | W07        | W08 | W09  | W12 | W17 | W20    | W21 | W22 | W23      | W24      | W25 | W26 | W27             | W28                                        | W29       | W30                     | G01           | G02     | G03 | G04 | Total |
| 09     | 0       | 17       | 0          | 0   | 0    | 0   | 0   | 0      | 1   | 4   | 0        | 0        | 2   | 0   | 0               | 0                                          | 0         | 0                       | 0             | 0       | 0   | 0   | 24    |
| 10     | 0       | 24       | 0          | 0   | 0    | 1   | 0   | 1      | 2   | 3   | 0        | 2        | 6   | 0   | 0               | 0                                          | 0         | 0                       | 0             | 0       | 0   | 0   | 39    |
| 11     | 0       | 17       | 0          | 0   | 0    | 0   | 0   | 1      | 0   | 8   | 0        | 0        | 4   | 0   | 0               | 0                                          | 0         | 0                       | 0             | 0       | 0   | 0   | 30    |
| 12     | 0       | 8        | 0          | 0   | 0    | 0   | 0   | 0      | 1   | 4   | 0        | 0        | 4   | 0   | 0               | 0                                          | 0         | 0                       | 0             | 0       | 0   | 0   | 17    |
| Total  | 0       | 66       | 0          | 0   | 0    | 1   | 0   | 2      | 4   | 19  | 0        | 2        | 16  | 0   | 0               | 0                                          | 0         | 0                       | 0             | 0       | 0   | 0   | 110   |

Image 2: R3 - Withdrawals Report (PDF)

# Data Elements for R3 - Withdrawals (Annual Report, Withdrawals Count)

| Element<br>Name    | Description                                                              | Type, Format and Length                   | Campus Database       | Campus<br>Interface                                          |
|--------------------|--------------------------------------------------------------------------|-------------------------------------------|-----------------------|--------------------------------------------------------------|
| District<br>Number | Identifies the district's unique identification number.                  | Numeric, 3<br>digits<br>XXX               | District.number       | System Administration > Resources > District Information     |
| School<br>Number   | Identifies the school's unique identification number.                    | Numeric, 3<br>digits<br>XXX               | School.number         | System Administration > Resources > School > Location Number |
| Year               | Identifies the last two digits of the School year (i.e. 2009-2010 = 10). | Numeric, 2<br>digits<br>XX                | Calendar.endYear      | System Administration > Calendar > Calendar > End Date       |
| Calendar<br>ID     | Identifies the start date for month 1 of the school's calendar.          | Alphanumeric,<br>8 characters<br>YYYYMMDD | SchoolMonth.startDate | System Administration > Calendar > Calendar > Start Date     |

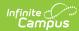

| Element<br>Name | Description                                                                                                    | Type, Format and Length             | Campus Database                       | Campus<br>Interface                                                                |
|-----------------|----------------------------------------------------------------------------------------------------|-------------------------------------|---------------------------------------|------------------------------------------------------------------------------------|
| Record<br>Code  | Identifies the record's code number.  Reports as 7.                                                                                                    | Numeric, 1<br>digit                 | Calculated, not<br>dynamically stored | Calculated,<br>not<br>dynamically<br>stored                                        |
| Grade           | Identifies the student's grade level.                                                                                                    | Alphanumeric,<br>2 characters<br>XX | GradeLevel.stateGrade                 | System Administration > Calendar > Calendar > Grade Level > State Grade Level Code |
| W1              | Count of unduplicated enrollments with end status of W01. This is a student who transferred to another grade in the same school or with grade level changes in the same school mid-level, or with a change in schedule structure or enrollment service type. | Numeric, 3<br>digits<br>XXX         | Enrollment.endStatus = W01            | Student Information > General > Enrollment > Start Status                          |
| W2              | Count of unduplicated enrollments with end status of W02. This is a student who transferred to another public school in the same public school district.                                                                                                    | Numeric, 3<br>digits<br>XXX         | Enrollment.endStatus<br>= W02         | Student Information > General > Enrollment > End Status                            |
| W7              | Count of unduplicated enrollments with end status of W07. This is a student who has withdrawn due to communicable medical conditions that pose a threat in school environments.                                                                              | Numeric, 3<br>digits<br>XXX         | Enrollment.endStatus = W07            | Student Information > General > Enrollment > End Status                            |

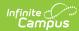

| Element<br>Name | Description                                                                                                    | Type, Format and Length     | Campus Database               | Campus<br>Interface                                       |
|-----------------|----------------------------------------------------------------------------------------------------|-----------------------------|-------------------------------|-----------------------------------------------------------|
| W8              | Count of unduplicated enrollments with end status of W08. This is a student with has withdrawn due to death.                                                                                          | Numeric, 3<br>digits<br>XXX | Enrollment.endStatus<br>= W08 | Student Information > General > Enrollment > End Status   |
| W9              | Count of unduplicated enrollments with end status of W09. This End Status value is no longer. This field merely reports historical W9 data.                                                           | Numeric, 3<br>digits<br>XXX | Enrollment.endStatus = W09    | Student Information > General > Enrollment > End Status   |
| W12             | Count of unduplicated enrollments with end status of W12. This is a student who is under the jurisdiction of the court.                                                                               | Numeric, 3<br>digits<br>XXX | Enrollment.endStatus<br>= W12 | Student Information > General > Enrollment > End Status   |
| W17             | Count of unduplicated enrollments with end status of W17. This is a student who has withdrawn during the first two months of enrollment due to immaturity or mutual agreement by the parent/guardian. | Numeric, 3<br>digits<br>XXX | Enrollment.endStatus = W17    | Student Information > General > Enrollment > End Status   |
| W20             | Count of unduplicated enrollments with end status of W20. This is a student who has transferred to a home school.                                                                                     | Numeric, 3<br>digits<br>XXX | Enrollment.endStatus<br>= W20 | Student Information > General > Enrollment > Start Status |
| W21             | Count of unduplicated enrollments with end status of W21. This is a student who has transferred to a non-public school (excluding home school).                                                       | Numeric, 3<br>digits<br>XXX | Enrollment.endStatus<br>= W21 | Student Information > General > Enrollment > End Status   |

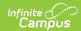

| Element<br>Name | Description                                                                                                    | Type, Format and Length     | Campus Database               | Campus<br>Interface                                     |
|-----------------|----------------------------------------------------------------------------------------------------|-----------------------------|-------------------------------|---------------------------------------------------------|
| W22             | Count of unduplicated enrollments with end status of W22. This is a student who has transferred to another public school district and for whom a request for student records has been received or enrollment has been substantiated or a pupil who is known to have moved out of the United States. | Numeric, 3<br>digits<br>XXX | Enrollment.endStatus = W22    | Student Information > General > Enrollment > End Status |
| W23             | Count of unduplicated enrollments with end status of W23. This is a student who has withdrawn for a second or subsequent time who initially withdrew as a W24 or W25 during the current school year.                                                                                                | Numeric, 3<br>digits<br>XXX | Enrollment.endStatus<br>= W23 | Student Information > General > Enrollment > End Status |
| W24             | Count of unduplicated enrollments with end status of W24. This is a student who has moved out of the public school district for whom enrollment elsewhere has not been substantiated.                                                                                                    | Numeric, 3<br>digits<br>XXX | Enrollment.endStatus<br>= W24 | Student Information > General > Enrollment > End Status |

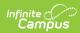

| Element<br>Name | Description                                                                                                    | Type, Format and Length     | Campus Database               | Campus<br>Interface                                     |
|-----------------|----------------------------------------------------------------------------------------------------|-----------------------------|-------------------------------|---------------------------------------------------------|
| W25             | Count of unduplicated enrollments with end status of W25. This is a student (prior to the 2017-2018 school year) who is at least the local board policy's minimum age for withdrawl and has withdrawn from public school. Beginning with the 2017-2018 school year, this code is used for a pupil who is at least 18 years of age and has withdrawn from public school. | Numeric, 3<br>digits<br>XXX | Enrollment.endStatus = W25    | Student Information > General > Enrollment > End Status |
| W26             | Count of unduplicated enrollments with end status of W26. This is a student who has withdrawn from school after completing a secondary GED program and receiving a GED certificate.                                                                                                    | Numeric, 3<br>digits<br>XXX | Enrollment.endStatus<br>= W26 | Student Information > General > Enrollment > End Status |
| W27             | Count of unduplicated enrollments with end status of W27. This is a student who has withdrawn from school and subsequently received a GED.                                                                                                    | Numeric, 3<br>digits<br>XXX | Enrollment.endStatus<br>= W27 | Student Information > General > Enrollment > End Status |
| W28             | Count of unduplicated enrollments with end status of W28. This is a student who has reached the maximum age for education services without receiving a diploma or alternative high school diploma.                                                                                                    | Numeric, 3<br>digits<br>XXX | Enrollment.endStatus<br>= W28 | Student Information > General > Enrollment > End Status |

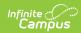

| Element<br>Name | Description                                                                                                    | Type, Format and Length     | Campus Database               | Campus<br>Interface                                     |
|-----------------|----------------------------------------------------------------------------------------------------|-----------------------------|-------------------------------|---------------------------------------------------------|
| W29             | Count of unduplicated enrollments with end status of W29. This is a student who has moved out of the state or out of the United States. This column was added in the E.1505 Release Pack.                                                                                                    | Numeric, 3<br>digits<br>XXX | Enrollment.endStatus<br>= W29 | Student Information > General > Enrollment > End Status |
| W30             | Count of unduplicated enrollments with end status of W30. This is a student with an IEP enrolled in Grade 14 who has previously received an alternative high school diploma, reenrolled, and withdrew in the middle of the reporting school year. This column was added in the E.1505 Release Pack. | Numeric, 3<br>digits<br>XXX | Enrollment.endStatus<br>= W30 | Student Information > General > Enrollment > End Status |
| G01             | Count of unduplicated enrollments with end status of G01. This is a student who has graduated in less than 4 years.                                                                                                    | Numeric, 3<br>digits<br>XXX | Enrollment.endStatus<br>= G01 | Student Information > General > Enrollment > End Status |
| G02             | Count of unduplicated enrollments with end status of G02. This is a student who has graduated in 4 years.                                                                                                    | Numeric, 3<br>digits<br>XXX | Enrollment.endStatus<br>= G02 | Student Information > General > Enrollment > End Status |
| G03             | Count of unduplicated enrollments with end status of G03. This is a student who has graduated in 5 or more years.                                                                                                    | Numeric, 3<br>digits<br>XXX | Enrollment.endStatus<br>= G03 | Student Information > General > Enrollment > End Status |

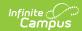

| Element<br>Name | Description                                                                                                    | Type, Format and Length     | Campus Database               | Campus<br>Interface                                     |
|-----------------|----------------------------------------------------------------------------------------------------|-----------------------------|-------------------------------|---------------------------------------------------------|
| G04             | Count of unduplicated enrollments with end status of G04. This is a student who has graduated in 6 or more years. | Numeric, 3<br>digits<br>XXX | Enrollment.endStatus<br>= G04 | Student Information > General > Enrollment > End Status |